Effectuer un pont entre la borne 10 (fil rouge) et la borne 11 (fil bleu) au niveau du connecteur de la carte électronique.

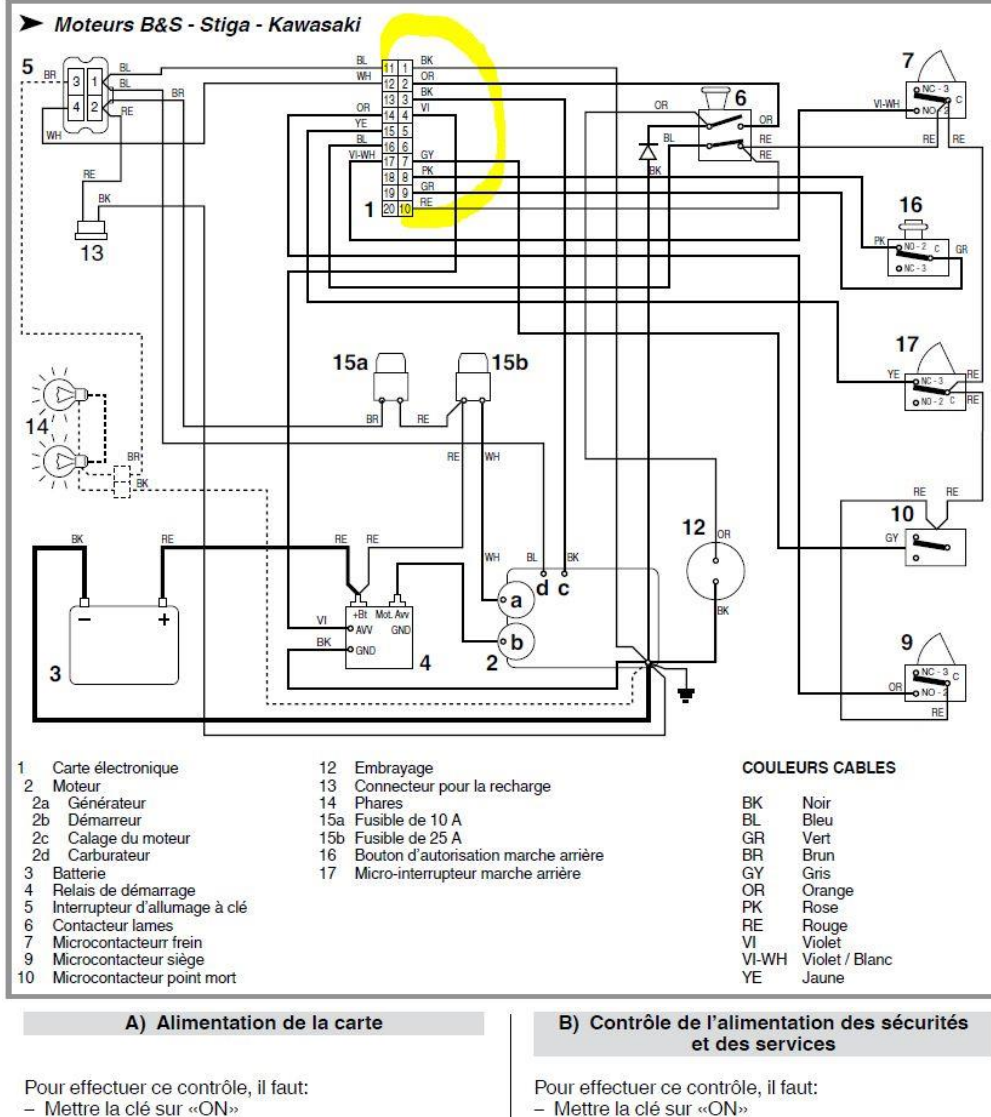

- Connecteur (1) branché à la carte.

Ce contrôle est effectué avec le multimètre mis en position Voltmètre (Volt DC 0 ÷ 20); la fiche noire est sur la borne 1 et la fiche rouge sur le terminal 11 du connecteur (1) du câblage.

La lecture du testeur indique le voltage de la batterie.

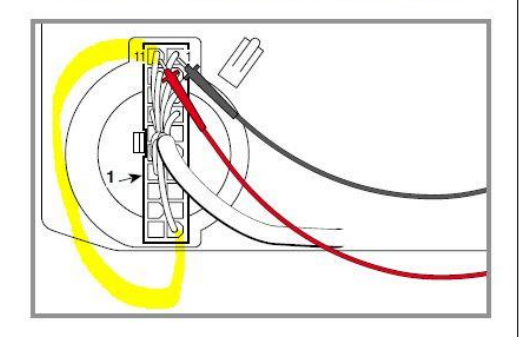

- 
- Connecteur (1) branché à la carte.

Ce contrôle est effectué avec le multimètre mis en position Voltmètre (Volt DC 0 ÷ 20); la fiche noire à la masse et la fiche rouge sur le terminal 10 du connecteur (1) du câblage.

La lecture du testeur indique la tension de la batterie, avec une valeur légèrement inférieure à celle trouvée dans la vérification décrite au point «A».

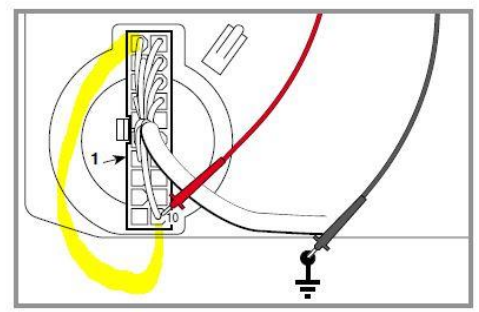